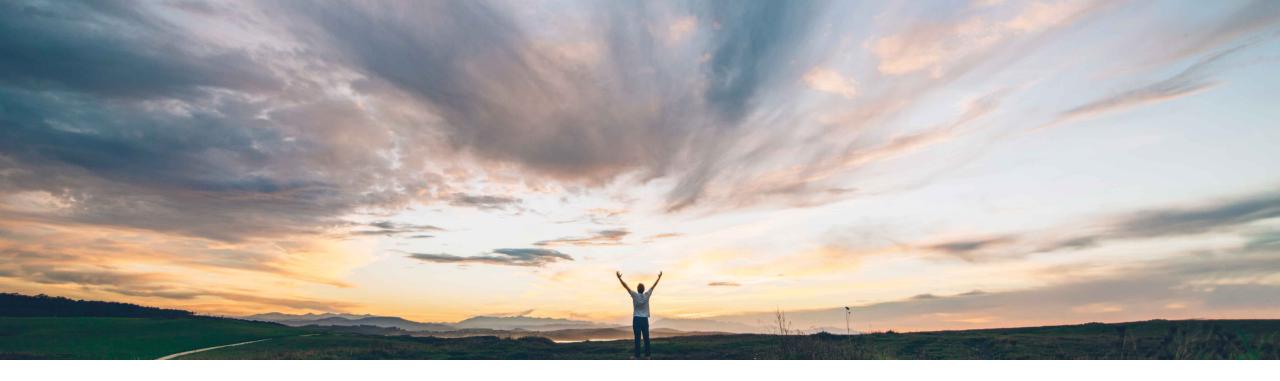

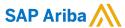

# Feature at a Glance Create procurement workspace API

Kevin Cheng, SAP Ariba Target GA: November 2020

CONFIDENTIAL

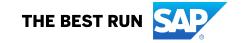

# **Feature at a Glance**

# Introducing: Create procurement workspace API

## **Customer challenge**

The new feature of integrating procurement workspace capabilities in SAP Ariba Sourcing with guided buying in Buying & Invoicing allows users to initiate complex procurement activities, and link procurement transactions within guided buying.

However, for customers who are using other applications to create and manage projects, how can they benefit from this new feature? SAP Ariba released a public API called "Import Procurement Workspace" to enable these customers to make use of the new feature.

#### Solution area

- SAP Ariba Buying with guided buying capability
- SAP Ariba Buying and Invoicing with guided buying capability
- SAP Ariba Sourcing

# Meet that challenge with

#### **SAP** Ariba

Customers can call the "Import Procurement Workspace" API to import existing project data from their external applications into a procurement workspace project created in guided buying.

Procurement workspace projects created through this API are the same as those created using the guided buying UI. Users can view the project summary, track the spend, and create and link procurement transactions (documents) to the imported projects.

This API does not allow for any changes/updates of the project data imported from the external applications.

## Implementation information

- This feature is automatically on for all customers with the applicable solutions and is ready for immediate use
- This API includes the following endpoints: POST /procurementWorkspaces (to create a new procurement workspace project in guided buying)
- This API supports the following document type: Procurement workspace project

#### **Experience key benefits**

This API feature will allow customers and their users to realize the benefits of initiating procurement workspaces from guided buying. Customers and users can:

- Adopt the latest features and releases to drive adoption of the solution
- Provide a viable option to migrate their existing projects with complex procurement requirements into their existing SAP Ariba Procurement solution, offering greater visibility and tracking of spend, control over complex procurement activities, and collaboration with internal stakeholders

### **Prerequisites and Restrictions**

- To request access to the APIs relevant to this feature, customers must have access to the SAP Ariba developer portal. For details see "Steps to begin using the SAP Ariba APIs" under the Help section on the SAP Ariba Developer Portal
- All queries made to this API must be authenticated using OAuth authentication. For details see "Steps to begin using the SAP Ariba APIs" under the Help section on the SAP Ariba Developer Portal
- Guided buying must be configured to support procurement workspace projects